### **Becas de Grado de Ingeniería y Geociencias**

Consisten en una mensualidad de \$19.500 durante un año y con posibilidad de renovarse durante toda la carrera.

#### **Requisitos**:

Las Becas de Grado **Roberto Rocca** se otorgan a estudiantes que cumplan con los siguientes requisitos:

- Tener hasta 22 años de edad.
- Promedio mínimo de 7 en la escuela media.
- Ingresos mensuales del grupo familiar de hasta \$160.000.-
- Ser estudiante de primer y/o segundo año de las carreras y universidades listadas a continuación.
- Superar el proceso de selección.

### **Universidades nacionales participantes**:

- Universidad de Buenos Aires
- Universidad Nacional de Córdoba
- Universidad Nacional de Cuyo
- Universidad Nacional de La Plata
- Universidad Nacional de Rosario
- Universidad Nacional de San Juan
- Universidad Nacional de Tucumán
- Universidad Nacional del Comahue
- Universidad Nacional del Sur
- Universidad Tecnológica Nacional Facultad Regional Avellaneda
- Universidad Tecnológica Nacional Facultad Regional Buenos Aires
- Universidad Tecnológica Nacional Facultad Regional Delta
- Universidad Tecnológica Nacional Facultad Regional Neuquén
- Universidad Tecnológica Nacional Facultad Regional Rosario
- Universidad Tecnológica Nacional Facultad Regional San Nicolás

Carreras elegibles:

- Ingeniería Eléctrica / Electricista
- Ingeniería Electromecánica
- Ingeniería Electrónica
- Ingeniería Mecánica
- Ingeniería Mecánica Electricista
- Ingeniería en Materiales
- Ingeniería en Metalúrgica
- Ingeniería en Petróleo
- Ingeniería Química
- Ingeniería Geodesta y Geofísica
- Lic. En Geología
- Geofísica

Ingresa al siguiente Link: *¡Postulate haciendo click [aquí!](https://career8.successfactors.com/sfcareer/jobreqcareerpvt?jobId=46940&company=OTP&st=BFFF70660FFE2434F1D4CB474B4FA63A12A50044)*

## **Seguí las instrucciones para poder realizar la postulación correctamente.**

1. Una vez que hayas leído todos los requisitos y si aplicas debes hacer clic en "**Enviar Candidatura ahora**" o "**Postularme**"

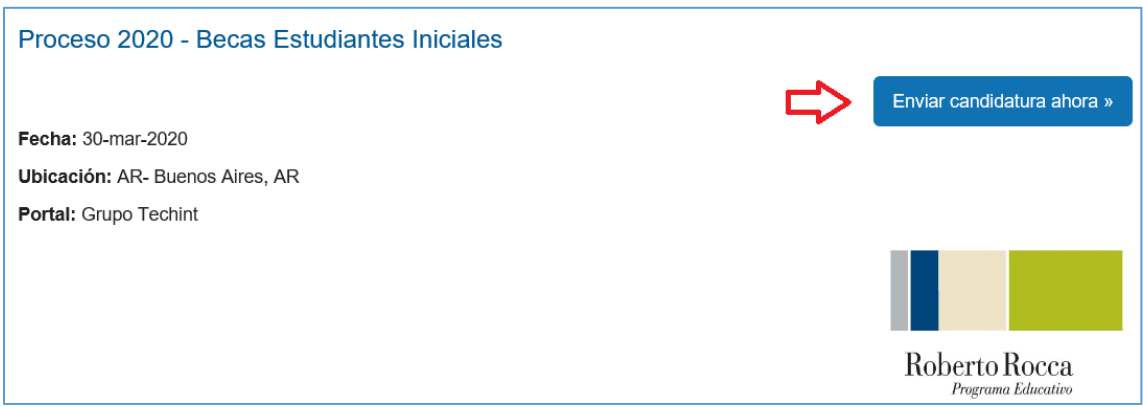

2. Luego debes registrarte generando un usuario nuevo hace clic en **¡Queremos conocerte! Crea tu cuenta**

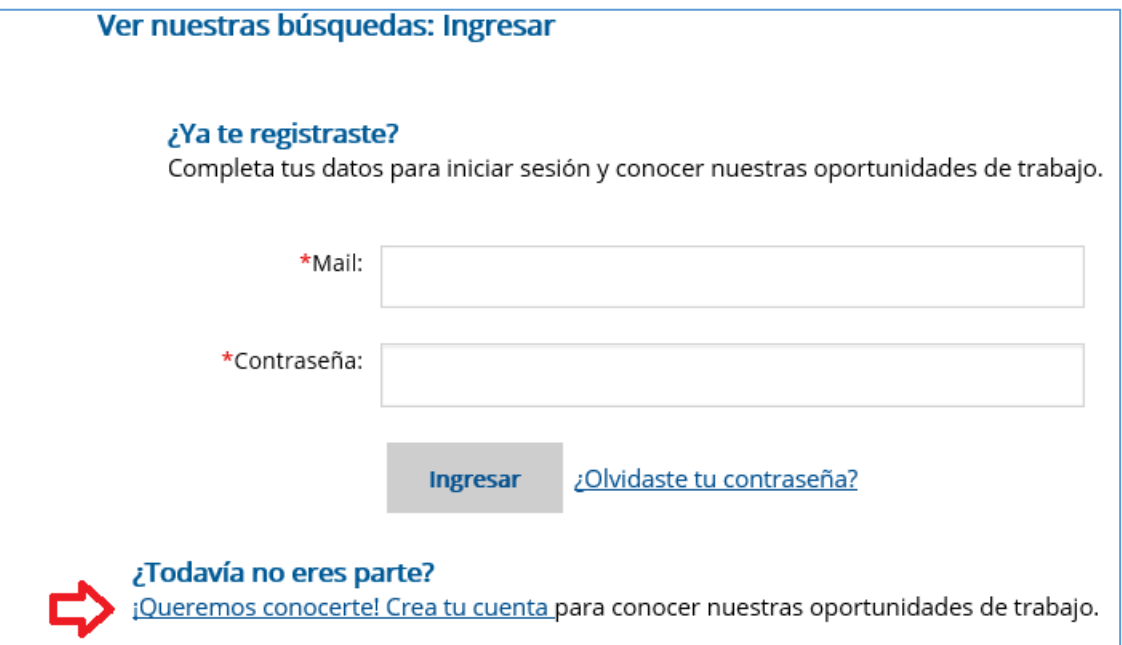

- 3. Una vez generado tu usuario es muy importante que completes todos los campos obligatorios.
- 4. Lo primero que te pide en "Mis Documentos" es un CV, podes subir un Word o pdf

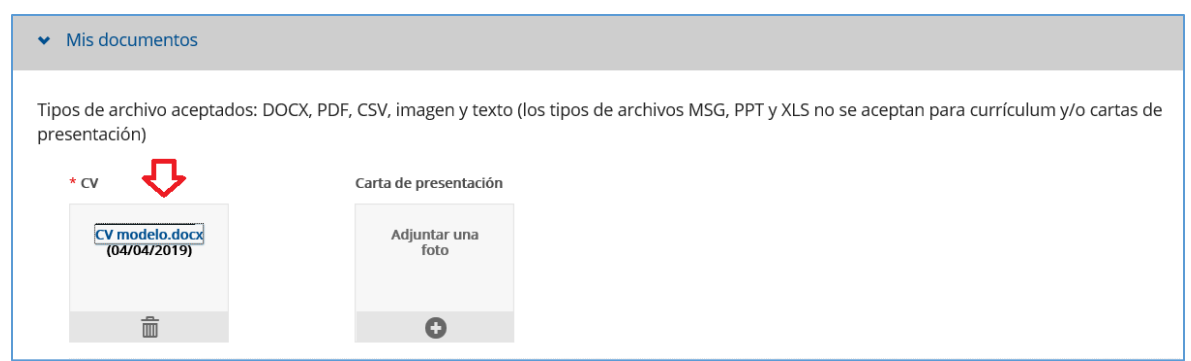

5. Es importante que completes las siguientes secciones:

**"Información del Perfil"** solita tus datos personales, debes completar todos los campos que son obligatorios que tienen un asterisco (\*)

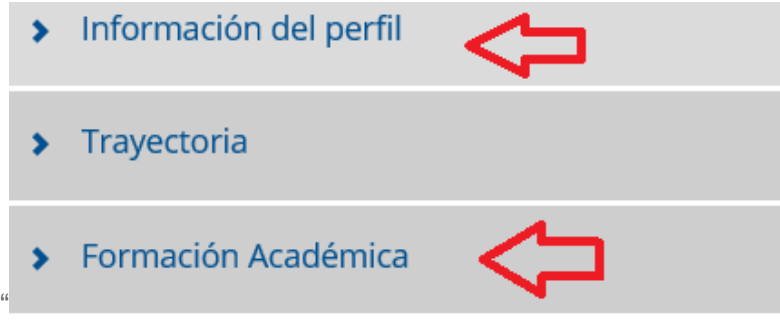

# **"Formación Académica"**

Primero debes completar los datos del estudio secundario, una vez completos debes hacer clic en "Añadir".

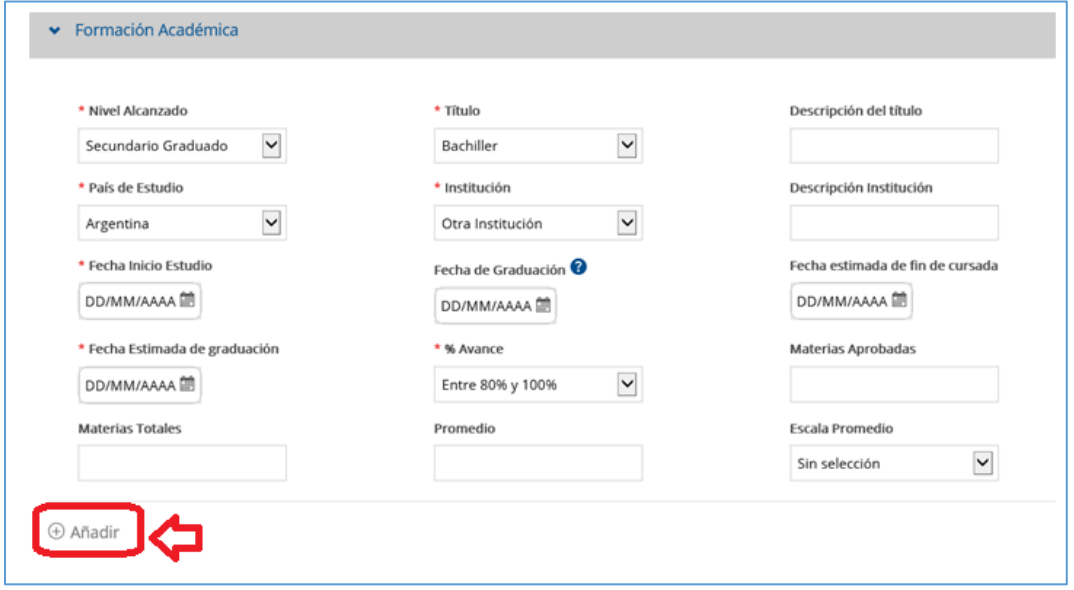

Ahora debes completar los datos de la **Carrera universitaria** que comenzaste

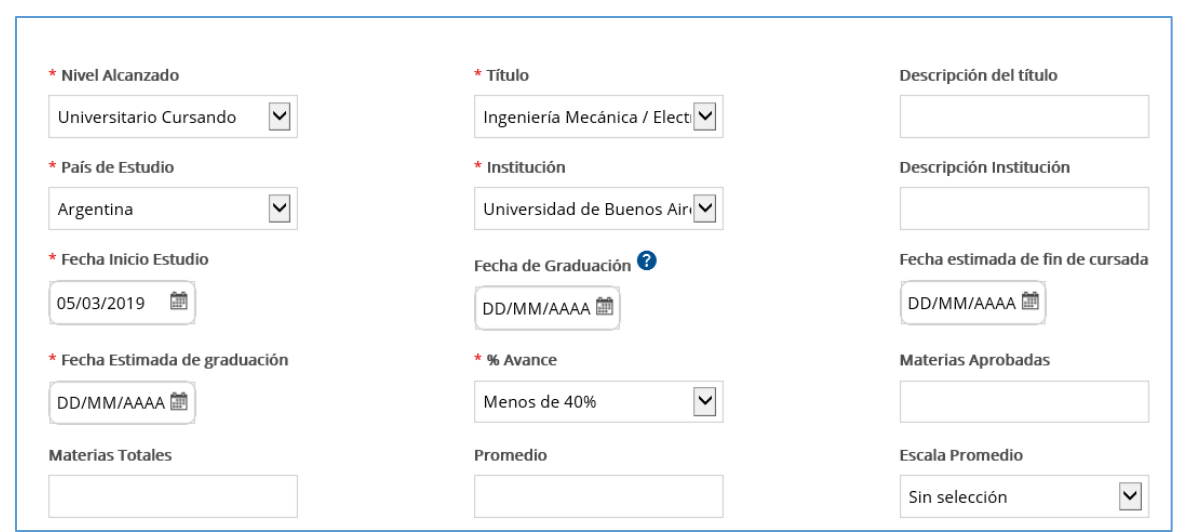

6. Una vez completados vas al final de la página para guardar y solicitar.

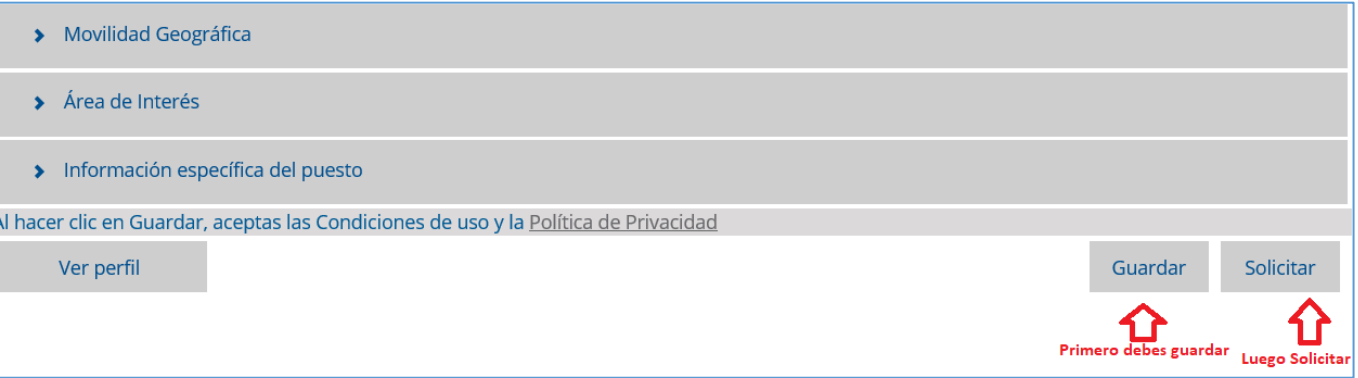

7. Por último, la página te pedirá datos familiares, una vez cargados debes nuevamente poner Solicitar y te debe salir el siguiente cartel que te indica que la postulación se realizó correctamente.

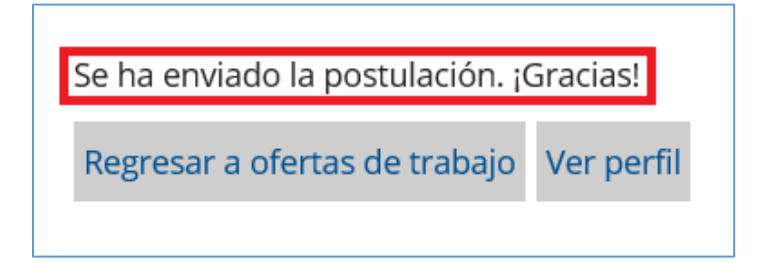

**Cualquier duda contáctate con Sofía Salaz - [sofia.salaz@techint.net](mailto:sofia.salaz@techint.net) TE: 011 4018-2591**